# Pham 86794

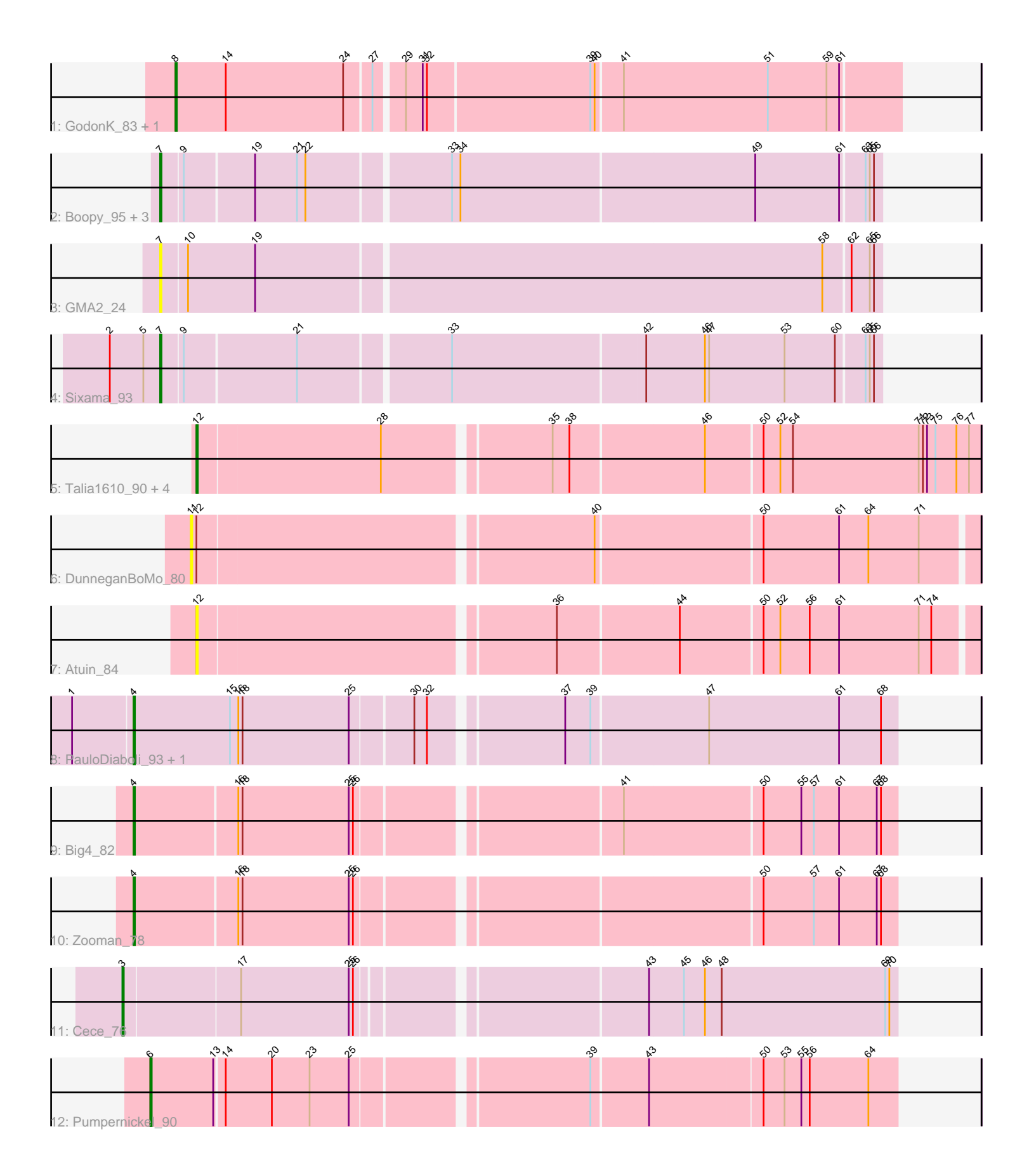

Note: Tracks are now grouped by subcluster and scaled. Switching in subcluster is indicated by changes in track color. Track scale is now set by default to display the region 30 bp upstream of start 1 to 30 bp downstream of the last possible start. If this default region is judged to be packed too tightly with annotated starts, the track will be further scaled to only show that region of the ORF with annotated starts. This action will be indicated by adding "Zoomed" to the title. For starts, yellow indicates the location of called starts comprised solely of Glimmer/GeneMark auto-annotations, green indicates the location of called starts with at least 1 manual gene annotation.

# Pham 86794 Report

This analysis was run 04/28/24 on database version 559.

Pham number 86794 has 21 members, 7 are drafts.

Phages represented in each track:

- Track 1 : GodonK 83, Phendrix 81
- Track 2 : Boopy\_95, Mareelih\_93, BlueNGold\_94, Forza\_95
- Track 3 : GMA2\_24
- Track 4 : Sixama\_93
- Track 5 : Talia1610 90, Bloom 90, Patbob 87, Mimi 93, Racecar 87
- Track 6 : DunneganBoMo\_80
- Track 7 : Atuin 84
- Track 8 : PauloDiaboli\_93, A3Wally\_93
- Track 9 : Big4\_82
- Track 10 : Zooman 78
- Track 11 : Cece 76
- Track 12 : Pumpernickel 90

# **Summary of Final Annotations (See graph section above for start numbers):**

The start number called the most often in the published annotations is 7, it was called in 5 of the 14 non-draft genes in the pham.

Genes that call this "Most Annotated" start:

• BlueNGold\_94, Boopy\_95, Forza\_95, GMA2\_24, Mareelih\_93, Sixama\_93,

Genes that have the "Most Annotated" start but do not call it: •

Genes that do not have the "Most Annotated" start: • A3Wally\_93, Atuin\_84, Big4\_82, Bloom\_90, Cece\_76, DunneganBoMo\_80, GodonK\_83, Mimi\_93, Patbob\_87, PauloDiaboli\_93, Phendrix\_81, Pumpernickel\_90, Racecar\_87, Talia1610\_90, Zooman\_78,

# **Summary by start number:**

Start 3:

- Found in 1 of 21 ( 4.8% ) of genes in pham
- Manual Annotations of this start: 1 of 14
- Called 100.0% of time when present
- Phage (with cluster) where this start called: Cece\_76 (GD3),

#### Start 4:

- Found in 4 of 21 ( 19.0% ) of genes in pham
- Manual Annotations of this start: 4 of 14
- Called 100.0% of time when present
- Phage (with cluster) where this start called: A3Wally\_93 (GD1), Big4\_82 (GD2),

PauloDiaboli\_93 (GD1), Zooman\_78 (GD2),

### Start 6:

- Found in 1 of 21 ( 4.8% ) of genes in pham
- Manual Annotations of this start: 1 of 14
- Called 100.0% of time when present
- Phage (with cluster) where this start called: Pumpernickel 90 (GD4),

### Start 7:

- Found in 6 of 21 ( 28.6% ) of genes in pham
- Manual Annotations of this start: 5 of 14
- Called 100.0% of time when present
- Phage (with cluster) where this start called: BlueNGold 94 (DS), Boopy 95 (DS),
- Forza\_95 (DS), GMA2\_24 (DS), Mareelih\_93 (DS), Sixama\_93 (DS),

### Start 8:

- Found in 2 of 21 ( 9.5% ) of genes in pham
- Manual Annotations of this start: 2 of 14
- Called 100.0% of time when present
- Phage (with cluster) where this start called: GodonK 83 (DK), Phendrix 81 (DK),

#### Start 11:

- Found in 1 of 21 ( 4.8% ) of genes in pham
- No Manual Annotations of this start.
- Called 100.0% of time when present
- Phage (with cluster) where this start called: DunneganBoMo 80 (FC),

# Start 12:

- Found in 7 of 21 ( 33.3% ) of genes in pham
- Manual Annotations of this start: 1 of 14
- Called 85.7% of time when present

• Phage (with cluster) where this start called: Atuin\_84 (FC), Bloom\_90 (FC), Mimi\_93 (FC), Patbob\_87 (FC), Racecar\_87 (FC), Talia1610\_90 (FC),

# **Summary by clusters:**

There are 7 clusters represented in this pham: GD1, GD2, GD3, GD4, DK, FC, DS,

Info for manual annotations of cluster DK:

•Start number 8 was manually annotated 2 times for cluster DK.

Info for manual annotations of cluster DS:

•Start number 7 was manually annotated 5 times for cluster DS.

Info for manual annotations of cluster FC:

•Start number 12 was manually annotated 1 time for cluster FC.

Info for manual annotations of cluster GD1: •Start number 4 was manually annotated 2 times for cluster GD1.

Info for manual annotations of cluster GD2: •Start number 4 was manually annotated 2 times for cluster GD2.

Info for manual annotations of cluster GD3: •Start number 3 was manually annotated 1 time for cluster GD3.

Info for manual annotations of cluster GD4: •Start number 6 was manually annotated 1 time for cluster GD4.

#### **Gene Information:**

Gene: A3Wally\_93 Start: 50163, Stop: 50687, Start Num: 4 Candidate Starts for A3Wally\_93: (1, 50121), (Start: 4 @50163 has 4 MA's), (15, 50232), (16, 50238), (18, 50241), (25, 50316), (30, 50358), (32, 50367), (37, 50454), (39, 50472), (47, 50553), (61, 50646), (68, 50676),

Gene: Atuin\_84 Start: 51497, Stop: 52030, Start Num: 12 Candidate Starts for Atuin\_84: (Start: 12 @51497 has 1 MA's), (36, 51740), (44, 51824), (50, 51881), (52, 51893), (56, 51914), (61, 51935), (71, 51992), (74, 52001),

Gene: Big4\_82 Start: 49196, Stop: 49714, Start Num: 4 Candidate Starts for Big4\_82: (Start: 4 @49196 has 4 MA's), (16, 49268), (18, 49271), (25, 49346), (26, 49349), (41, 49523), (50, 49619), (55, 49646), (57, 49655), (61, 49673), (67, 49700), (68, 49703),

Gene: Bloom\_90 Start: 52882, Stop: 53421, Start Num: 12 Candidate Starts for Bloom\_90: (Start: 12 @52882 has 1 MA's), (28, 53011), (35, 53122), (38, 53134), (46, 53227), (50, 53266), (52, 53278), (54, 53287), (71, 53377), (72, 53380), (73, 53383), (75, 53389), (76, 53404), (77, 53413),

Gene: BlueNGold\_94 Start: 51477, Stop: 51971, Start Num: 7 Candidate Starts for BlueNGold\_94: (Start: 7 @51477 has 5 MA's), (9, 51492), (19, 51540), (21, 51570), (22, 51576), (33, 51672), (34, 51678), (49, 51885), (61, 51945), (63, 51960), (65, 51963), (66, 51966),

Gene: Boopy\_95 Start: 51489, Stop: 51983, Start Num: 7 Candidate Starts for Boopy\_95: (Start: 7 @51489 has 5 MA's), (9, 51504), (19, 51552), (21, 51582), (22, 51588), (33, 51684), (34, 51690), (49, 51897), (61, 51957), (63, 51972), (65, 51975), (66, 51978),

Gene: Cece\_76 Start: 45150, Stop: 45674, Start Num: 3 Candidate Starts for Cece\_76: (Start: 3 @45150 has 1 MA's), (17, 45231), (25, 45306), (26, 45309), (43, 45498), (45, 45522), (46, 45537), (48, 45549), (69, 45666), (70, 45669),

Gene: DunneganBoMo\_80 Start: 48339, Stop: 48875, Start Num: 11 Candidate Starts for DunneganBoMo\_80: (11, 48339), (Start: 12 @48342 has 1 MA's), (40, 48612), (50, 48726), (61, 48780), (64, 48801), (71, 48837), Gene: Forza\_95 Start: 51405, Stop: 51899, Start Num: 7 Candidate Starts for Forza\_95: (Start: 7 @51405 has 5 MA's), (9, 51420), (19, 51468), (21, 51498), (22, 51504), (33, 51600), (34, 51606), (49, 51813), (61, 51873), (63, 51888), (65, 51891), (66, 51894), Gene: GMA2\_24 Start: 21753, Stop: 22253, Start Num: 7 Candidate Starts for GMA2\_24: (Start: 7 @21753 has 5 MA's), (10, 21771), (19, 21819), (58, 22215), (62, 22233), (65, 22245), (66, 22248), Gene: GodonK\_83 Start: 43126, Stop: 43626, Start Num: 8 Candidate Starts for GodonK\_83: (Start: 8 @43126 has 2 MA's), (14, 43162), (24, 43246), (27, 43264), (29, 43282), (31, 43294), (32, 43297), (39, 43411), (40, 43414), (41, 43432), (51, 43534), (59, 43576), (61, 43585), Gene: Mareelih\_93 Start: 50907, Stop: 51401, Start Num: 7 Candidate Starts for Mareelih\_93: (Start: 7 @50907 has 5 MA's), (9, 50922), (19, 50970), (21, 51000), (22, 51006), (33, 51102), (34, 51108), (49, 51315), (61, 51375), (63, 51390), (65, 51393), (66, 51396), Gene: Mimi\_93 Start: 52229, Stop: 52768, Start Num: 12 Candidate Starts for Mimi\_93: (Start: 12 @52229 has 1 MA's), (28, 52358), (35, 52469), (38, 52481), (46, 52574), (50, 52613), (52, 52625), (54, 52634), (71, 52724), (72, 52727), (73, 52730), (75, 52736), (76, 52751), (77, 52760), Gene: Patbob\_87 Start: 53101, Stop: 53640, Start Num: 12 Candidate Starts for Patbob\_87: (Start: 12 @53101 has 1 MA's), (28, 53230), (35, 53341), (38, 53353), (46, 53446), (50, 53485), (52, 53497), (54, 53506), (71, 53596), (72, 53599), (73, 53602), (75, 53608), (76, 53623), (77, 53632), Gene: PauloDiaboli\_93 Start: 49520, Stop: 50044, Start Num: 4 Candidate Starts for PauloDiaboli\_93: (1, 49478), (Start: 4 @49520 has 4 MA's), (15, 49589), (16, 49595), (18, 49598), (25, 49673), (30, 49715), (32, 49724), (37, 49811), (39, 49829), (47, 49910), (61, 50003), (68, 50033), Gene: Phendrix\_81 Start: 42994, Stop: 43494, Start Num: 8 Candidate Starts for Phendrix\_81: (Start: 8 @42994 has 2 MA's), (14, 43030), (24, 43114), (27, 43132), (29, 43150), (31, 43162), (32, 43165), (39, 43279), (40, 43282), (41, 43300), (51, 43402), (59, 43444), (61, 43453), Gene: Pumpernickel\_90 Start: 50912, Stop: 51418, Start Num: 6 Candidate Starts for Pumpernickel\_90: (Start: 6 @50912 has 1 MA's), (13, 50957), (14, 50963), (20, 50996), (23, 51023), (25, 51050), (39, 51206), (43, 51245), (50, 51323), (53, 51338), (55, 51350), (56, 51356), (64, 51398),

Gene: Racecar\_87 Start: 52882, Stop: 53421, Start Num: 12 Candidate Starts for Racecar\_87:

(Start: 12 @52882 has 1 MA's), (28, 53011), (35, 53122), (38, 53134), (46, 53227), (50, 53266), (52, 53278), (54, 53287), (71, 53377), (72, 53380), (73, 53383), (75, 53389), (76, 53404), (77, 53413),

Gene: Sixama\_93 Start: 51015, Stop: 51509, Start Num: 7 Candidate Starts for Sixama\_93: (2, 50979), (5, 51003), (Start: 7 @51015 has 5 MA's), (9, 51030), (21, 51108), (33, 51210), (42, 51345), (46, 51387), (47, 51390), (53, 51444), (60, 51480), (63, 51498), (65, 51501), (66, 51504),

Gene: Talia1610\_90 Start: 52247, Stop: 52786, Start Num: 12 Candidate Starts for Talia1610\_90: (Start: 12 @52247 has 1 MA's), (28, 52376), (35, 52487), (38, 52499), (46, 52592), (50, 52631), (52, 52643), (54, 52652), (71, 52742), (72, 52745), (73, 52748), (75, 52754), (76, 52769), (77, 52778),

Gene: Zooman\_78 Start: 47850, Stop: 48368, Start Num: 4 Candidate Starts for Zooman\_78: (Start: 4 @47850 has 4 MA's), (16, 47922), (18, 47925), (25, 48000), (26, 48003), (50, 48273), (57, 48309), (61, 48327), (67, 48354), (68, 48357),